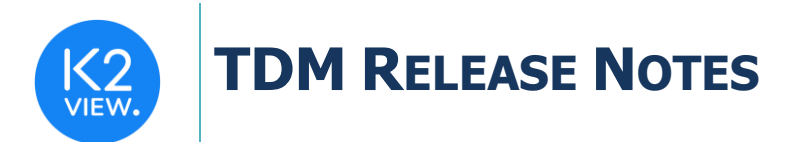

# **TDM (TEST DATA MANAGEMENT) V7.6 RELEASE NOTES**

These Release Notes describe the new fixes and updates in TDM release V7.6.

Certification of this TDM release is based on:

- Fabric 7.0.
- PostgreSQL 13.

# **RELATED DOCUMENTS**

- Fabric Release Notes V7.0.
- TDM\_Upgrade\_Procedure\_to\_V7.6.

# **MAIN FEATURES AND IMPROVEMENTS**

### **1. Installation Improvement**

- The inclusion of the TDM GUI in the TDM library (the TDM LU). The TDM installation no longer requires a separate package of Fabric with the TDM GUI code. The deployment of the TDM LU adds the TDM GUI web application to Fabric.
- The addition of the optional creation of the TDM DB to the deploy flow.

# **2. Reference Handling**

#### Storing the Reference Tables in Fabric LU

Previous TDM versions stored the extracted Reference tables in the Cassandra DB: the TDM Extract tasks stored the selected reference data in the Cassandra DB and the TDM Load tasks selected the Reference tables from Cassandra and loaded them into the target.

TDM 7.6 stores the Reference tables in Fabric in a dedicated LU: TDM\_Reference. Each Reference table is stored as a separate LUI.

This improvement better supports different storage types such as Amazon S3, Azure Blob Storage and Google Cloud Storage.

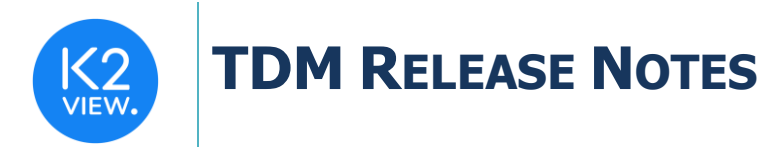

#### Supporting Extract and Load of Reference in a single Task

Previous TDM versions required the user to split the reference execution to 2 tasks: extract task and load task.

The TDM 7.6. enables the user to extract and load the reference data in one task (Extract and Load task).

#### Reference Execution Configuration

The addition of new attributes to the trnRefList object for a better configuration of the task execution on the Reference table:

- truncate\_indicator by default, the TDM runs a delete on the Reference table in the target environment before loading it. If you have permissions to run a truncate on the target Reference table and you need to use the truncate instead of the delete (e.g., the target DB is Cassandra), set this indicator to true.
- count\_indicator sets to true by default, for counting the number of records in the source or target and thus monitoring the task execution. Set the indicator to false in order to avoid counting the records in the target if needed.
- count flow an **optional** setting. Populate this setting to run a project Broadway flow in order to get the count (number of records) in the source or target.

# **3. Adding TDM Custom JMX Statistics**

TDM 7.6 adds customized JMX metrics to have a better monitoring on the TDM executions. The metrics are extracted from the TDMDB by the TDM LU sync:

- Total number of records loaded to the target DB per each load flow.
- Total number of task executions per Business Entity (BE).
- Total number of task executions per BE and execution status.
- Total number of task executions.
- Total number of task executions per execution status

### **4. Task Window – New Checkbox to Filter Out Reserved Entities**

The **Filter out Reserved Entities** checkbox has been added to the task window in TDM 7.6 and it indicates whether entities that are reserved for other users must be filtered out from the task's entity list. It also impacts the Entities Matched attribute of the Requested Entities tab:

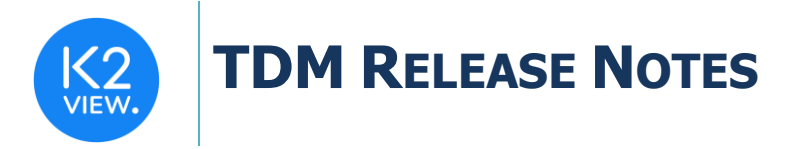

when checked, entities reserved for other users are not accumulated into the Entities Matched although they do match the task's parameters.

This checkbox provides the user with a better control of the task. For example: running a task with a custom logic flow on a large scale. Checking each entity if it is reserved for other users may slow down the task execution. In such case, the user can clear the new checkbox and thus enable a better performance of the task execution.

Note that this checkbox impacts the creation of the task's entities list and not the execution itself. In other words, if the checkbox is cleared, reserved entities may be included in the task's entity list, but their execution fails, since they are reserved for other users.

# **5. TDM Masking Improvements**

Split the enable masking's Global variable into 2 variables, extract and load:

- EXTRACT MASKING FLAG checked by the sync of the LUIs into Fabric.
- LOAD MASKING FLAG checked by the load flows when loading the data to the target environment.

This provides the user with the ability to enable the masking on either the extract only (masking sensitive data on the LUI in Fabric) or the load only (masking the data before it is loaded to the target).

# **RESOLVED ISSUES**

- The addition of the option to execute the TDM APIs using a default token. In the previous versions, the TDM APIs execution required either a login of the user or a sending of a JWT token, generated based on the user's name and Fabric roles.
- TDM GUI text fixes on the TDM task's tabs.
- TDM GUI Task tabs General tab a removal of the "Get the data from the TDM warehouse" from the displayed text if the user checks the load without the extract task type (Freshdesk ticket [https://k2view.freshdesk.com/a/tickets/31753\)](https://k2view.freshdesk.com/a/tickets/31753).
- TDM GUI when opening the TDM GUI, the Tasks tab is displayed as a default tab.
- TDM GUI fixed the handling of test connection upon a task execution by a tester user:
	- $\circ$  If the tester has a permission to ignore the test connection error, a warning is displayed instead of an error.
- Fixed the stop and resume reference only task execution:

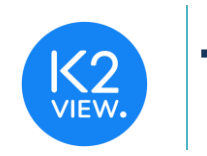

# **TDM RELEASE NOTES**

- o Fixed the statistics of completed Reference tables (completed before the execution stops) if/when the task has multiple LUs' Reference tables.
- $\circ$  A rerun of a partially processed Reference table if the execution stops when the table is in process.
- TDM GUI fixed the task's title (task name) uniqueness check if the user populates a task name used by another active task and then edits it to have a unique value.
- Fixed wsGetTaskId API (gets the task ID by the input task name).
- Fixed the task execution error when the task's Business Entity (BE) has multiple root LUs and the task's selection method is Custom Logic (Freshdesk ticket [https://k2view.freshdesk.com/a/tickets/32505\)](https://k2view.freshdesk.com/a/tickets/32505).
- TDM GUI Task tabs fixed the handling of a combo parameter: enable adding < , > , <=, <= operators to the parameter (Freshdesk ticket [https://k2view.freshdesk.com/a/tickets/31714\)](https://k2view.freshdesk.com/a/tickets/31714).
- TDM GUI Environment window fixed the delete of environment's variables.
- TDM GUI Task tabs Parameters selection method fixed the display of the minimum and maximum values on numeric parameters.
- TDM GUI Task tabs fixed the description display of the custom logic's parameters.
- TDM GUI Task tabs a removal of the warning message that says that the task's entities are reserved for other users if the load task replaces the entities' sequences.
- Task execution by a tester user do not check if the task's entities are reserved for other users if the load task replaces the entities' sequences.
- TDM GUI a removal of the validation check on the entity list to enable the user to populate special characters in the entity list.
- TDM GUI Task tabs General tab- a display of a warning when the user changes the task's environments, in order to notify the user that changing the environment resets the Advanced Business Entity Options setting.
- TDM Library enabling a debug of delete flows adds the Init flow to the delete flows for debugging (Freshdesk ticket [https://k2view.freshdesk.com/a/tickets/31727\)](https://k2view.freshdesk.com/a/tickets/31727).
- Task Variables and Environment Variables a return of the variables in an alphabetical order (Freshdesk ticket [https://k2view.freshdesk.com/a/tickets/31729\)](https://k2view.freshdesk.com/a/tickets/31729).
- TDM Library fixed the masking in the LUI sync set the clone ID + task execution id before the LUI sync in order to keep a referential integrity of PII fields between different LUs (Freshdesk ticket [https://k2view.freshdesk.com/a/tickets/31627\)](https://k2view.freshdesk.com/a/tickets/31627).
- TDM Library fixed the TDM permissions check if the user is defined in an external identity provider (IDP).

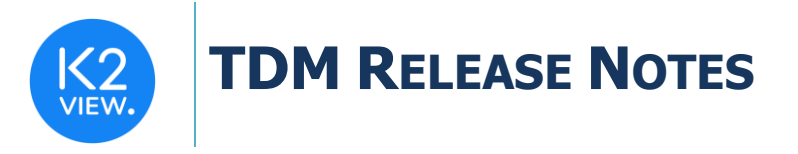

- TDM Library updated the template to generate the sequence actors with TTL = 0 for the on-going keeping of the sequences in the cache table.
- Task Summary fixed the duplicate records display if/when the task's Business Entity (BE) has multiple root LUs.